## *ИСПОЛЬЗОВАНИЕ АУДИОВИЗУАЛЬНЫХ СРЕДСТВ ОБУЧЕНИЯ НА УРОКЕ МУЗЫКИ В НАЧАЛЬНОЙ ШКОЛЕ*

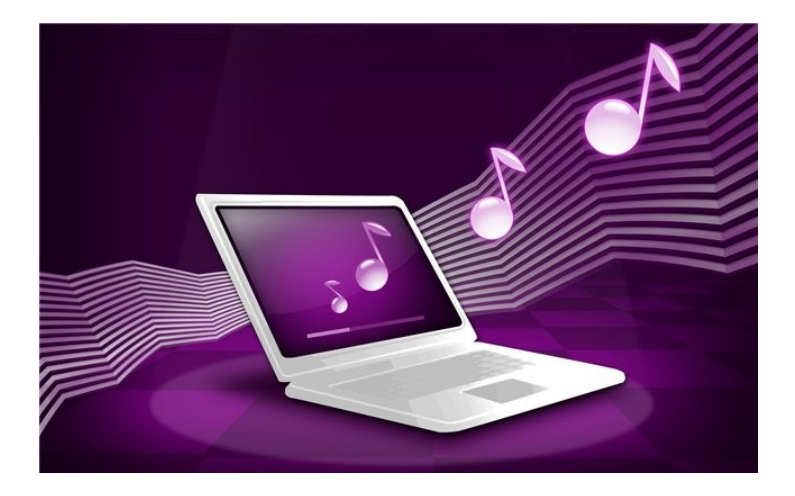

**Печатается по решению кафедры музыкального искусства Института филологии и искусств ФГАОУ ВПО «Казанский (Приволжский) федеральный университет» К (П)ФУ**

**ББК 74.268.53 С 16.**

#### **Салпыкова И.М.. Прохоров А.В. ИСПОЛЬЗОВАНИЕ АУДИОВИЗУАЛЬНЫХ СРЕДСТВ ОБУЧЕНИЯ НА УРОКЕ МУЗЫКИ В НАЧАЛЬНОЙ ШКОЛЕ: Учебно-методическое пособие/ под ред. В.Г. Закировой.- Казань: К (П)ФУ, 2012.** – с.

Научное редактирование:

**Закирова В.Г., д.п.н., профессор Института педагогики и психологии К(П)ФУ**

Рецензенты:

**Батыршина Г.И., к.п.н., доцент кафедры музыкального искусства Института филологии и искусств К(П)ФУ**

**Булгаков В.Д., д.п.н., профессор Казанского государственного университета культуры и искусств**

Использование АВСО в начальной школе позволяет активизировать познавательную деятельность учащихся, может стать базой для формирования художественного вкуса, развития творческого потенциала ребенка и гармонического развития личности младшего школьника.

Учебно-методическое пособие будет полезно широкому кругу практических работников.

© Салпыкова И.М., Прохоров А.В. 2012 Министерство образования и науки Российской Федерации ФГАОУ ВПО «Казанский (Приволжский) федеральный университет» Институт филологии и искусств Кафедра музыкального искусства

### **И.М. Салпыкова, А.В. Прохоров**

#### **ИСПОЛЬЗОВАНИЕ АУДИОВИЗУАЛЬНЫХ СРЕДСТВ ОБУЧЕНИЯ НА УРОКЕ МУЗЫКИ В НАЧАЛЬНОЙ ШКОЛЕ**

### **Учебно-методическое пособие**

## **Классификация аудиовизуальных средств обучения в начальной школе**

В начальной школе невозможно провести урок без привлечения средств наглядности. Аудиовизуальные средства обучения (АВСО) – это устройства, помогающие учителю обеспечивать учащихся учебной информацией, управлять процессами запоминания и понимания знаний, контролировать результаты обучения.

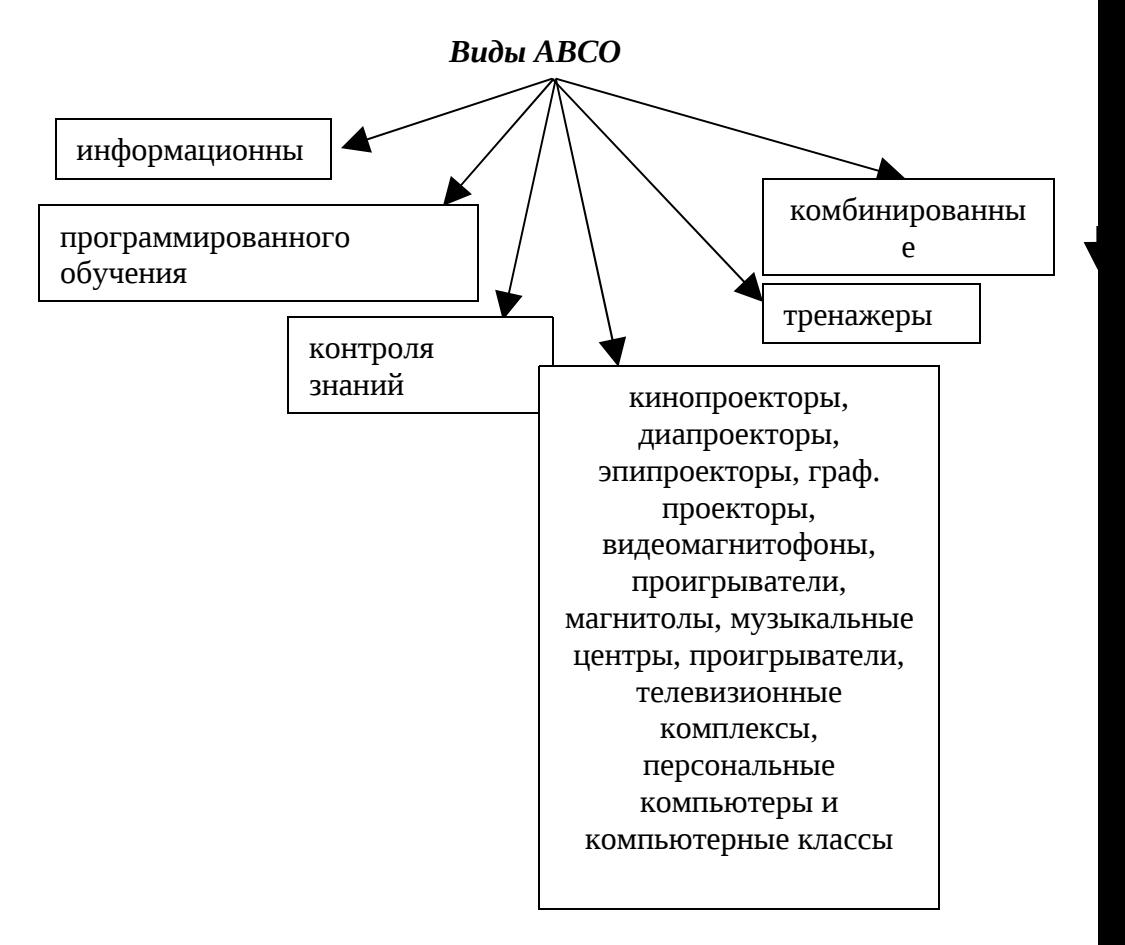

Именно в начальной школе аудиовизуальные средства обучения просто незаменимые помощники учителя. Эффективность использования экранных и звуковых пособий на уроках музыки в начальных классах зависит от того, какое место отводит им учитель на уроке, и как учитываются их обучающие возможности, которые весьма разнообразны. Они могут:

– иллюстрировать рассказ учителя музыки, зрительно подкрепляя его слова;

– сообщать фактические сведения о композиторе, авторе и исполнителе, формировать понятия и представления;

– служить средством для обобщения и систематизации знаний учащихся;

– нести огромный положительный эмоциональный заряд, воспитывать чувства и эстетический вкус.

#### *Памятка для учителя*

Возможны условно выделяемые три уровня использования аудиовизуальных средств обучения на уроке музыки: *эпизодический, систематический и синхронный.*

На эпизодическом уровне АВСО используются учителем от случая к случаю. Систематический позволяет значительно расширить объем изучаемой информации и разнообразие её представления для восприятия, когда учитель продуманно и последовательно включает АВСО в процесс преподавания. Синхронный уровень предполагает практически непрерывное сопровождение изложения материала применением аудиовизуальных средств обучения на протяжении всего занятия.

Если АВСО используется редко, то каждое его применение превращается в чрезвычайное событие и возбуждает эмоции, мешающие восприятию и усвоению учебного материала. Наоборот, слишком частое использование АВСО приводит к потере у учащихся интерес.

Эффективность использования АВСО зависит также от этапа урока. Использование АВСО на уроке не должно длиться подряд более 15-20 минут: учащиеся устают, перестают понимать, не могут осмыслить новую информацию. Использование АВСО в начале урока сокращает подготовительный период с 3 до 1,5 минут, а усталость наступает на 5 – 10 минут позже обычного. Использование АВСО в интервалах между 15-й и 20-й минутами позволяет поддерживать устойчивое внимание учащихся практически в течение всего урока.

## *Где найти нужный материал и как лучше его продемонстрировать?*

На уроках используются программы Microsoft Word; приложения Power Point; Excel и др.

Презентации, приготовленные к урокам музыки, помогают учащимся образно представить изучаемое произведение любого жанра.

## *Методика применения аудиовизуальных средств обучения на уроках музыки в начальной школе*

При разработке плана каждого урока учителю рекомендуется заранее предусмотреть применение электронных иллюстраций, а также учебного материала соответствующей тематики, включенных в предметные электронные системы обучения.

Используя компьютер как средство подачи учебной информации на уроке музыки, можно предложить просмотр, слушание музыкальных фрагментов, учебных CD и DVD-дисков, видеофильмов. Готовясь к уроку музыки, необходимо провести комплектацию музыкальной наглядности, видеоряда, слайд-фильмом (слайд-шоу), презентации. На уроках музыки нужно много портретов, нотных схем, иллюстраций картин, музыки и т.д.

#### *В чем преимущество использования*

*информационных технологий на уроке музыки?*

Проведение урока музыки с демонстрациейпрезентаций даёт возможность: доступно учить новому, объяснить новый материал, экономить время на повторение пройденного, Использование презентаций уместно на любом этапе изучения темы и на любом этапе урока:

– в начале урока с помощью вопросов по изучаемой теме, можно создать проблемную ситуацию;

– при повторении пройденного материала можно быстро проверить знания учащихся;

– на этапе объяснения нового материала можно использовать изображения, видеофрагменты, звуковое сопровождение, а также рисунки детей.

– на этапе закрепления можно определить уровень усвоения темы, причем на экране показывается не только задание, но и ответ.

Методика уроков с применением презентаций может быть различной: при изучении нового материала и (или только) его закреплении.

В рамках комбинированного урока она может помочь актуализировать знания. Кроме того, на слайды можно вынести «опорные конспекты» к урокам. Разработка презентации начинается с формулировки цели: зачем учителю нужна презентация на данном уроке? На каком этапе урока она будет использована? В соответствии с обозначенной целью нужно разработать структуру изложения и отобрать учебный музыкальный материал: минимум текста, иллюстрации, схемы, таблицы, звуковое сопровождение. Тщательно следует продумать начало и завершение презентации.

На стадии технической реализации материал дробится на слайды. Обычно слайды внутри одной презентации (или даже серии преемственных презентаций) делают однотипными: один и тот же цвет фона, одни и те же шрифты, общие детали оформления. Так что имеет смысл сначала создать шаблон слайда (или

воспользоваться одним из существующих в MS PowerPoint шаблонов), а затем на его основе компоновать каждый слайд из найденного материала и оформлять переход между слайдами. В конце проверяется работоспособность презентации; при необходимости проводится отладка.

Необходимо продумать, как (в каких видах музыкальной деятельности) будет использоваться созданный им ресурс. Возможно ли использование презентации и на уроках объяснения нового музыкального материала, и при его закреплении и повторении в дальнейшем? Как будет меняться ход работы с ресурсом в каждом случае?

Последняя стадия работы – проведение урока и анализ результативности созданной презентации. При необходимости – внесение исправлений и дополнений.

## *Рекомендации для учителя при использования презентаций на уроке*

Одним из способов развития музыкально-творческих способностей у учащихся является создание цифрового образовательного продукта, используя программы Power Point и Movie Maker . В программе Power Point учителем и учениками составляются презентации, которые позволяют создать информационную поддержку при подготовке, проведении уроков музыки, а также во внеклассной работе. Презентация позволяет учителю и ученикам иллюстрировать свой рассказ. Программа Power Point дает возможность использовать на уроке карты, рисунки, портреты исторических деятелей, композиторов, поэтов, авторов песен видеофрагменты, диаграммы. Презентации эффективно используются на различных этапах урока, зрительное восприятие изучаемых объектов позволяет быстрее и глубже воспринимать излагаемый материал.

Слайды не должны быть самообъясняющими. Отдельные слова, а тем более предложения и тексты следует располагать только горизонтально. Создавать схемы, соединяя слово-понятие и поясняющий его рисунок или

ассоциируя их по цвету (например, при помощи цветной рамки). Следует осторожно и экономно использовать средства анимации. Не затягивать объяснение, если в презентацию включен видеофрагмент, пусть он будет минимальным и несёт дополнительную информацию. То же касается графических изображений – не перегружайте слайд ненужными картинками. Изображения лучше выбирать отчетливые и простые, хорошего качества. Избегать большого количества разноцветных пятен на экране. Цвет должен нести смысловую нагрузку темы урока.

#### *Требования к созданию презентаций*

Оформляйте все слайды в едином стиле. Следите, чтобы дизайн не отвлекал слушателей от содержания, основная информация (рисунки, диаграммы, текст) легко читалась.Для фона лучше выбрать холодные цвета – синий, серый, зеленый.Для основного текста используйте классическое сочетание – черный текст на белом фоне. Для фона и заголовка используйте контрастные цвета. Не используйте на одном слайде больше трех цветов. Используйте одинаково хорошо читаемый на расстоянии и вблизи шрифт без засечек и изысков. Не смешивайте разные шрифты в одной презентации. Для заголовков используйте шрифт не менее 24, а для основного текста – не менее 18 пт. Не используйте для выделения информации текст, состоящий из прописных букв – они читаются хуже строчных.Чтобы представить информацию в максимально выгодном свете используйте анимацию, но не злоупотребляйте ей, чтобы не отвлекать внимание от сути.Для изложения информации используйте короткие емкие предложения, содержательные заголовки, старайтесь использовать как можно меньше наречий, предлогов и прилагательных.Не пытайтесь разместить весь текст

презентации на слайдах, используйте тезисы, а основной текст докладчик должен произносить сам.

Самую важную информацию располагайте в центре слайда. Следите за тем, чтобы под каждым рисунком находились подписи.Рисунки, схемы, диаграммы – отличный способ кратко и наглядно изложить информацию.Чтобы выделить важную информацию, используйте такие возможности тестового редактора, как шрифт (жирный, подчеркивание или курсив), рамки, заливку, границы, цвет текста, стрелки, штриховку.

Подберите наиболее подходящий способ изложения информации (текст, таблица, диаграмма, картинка, видео) и используйте в презентации.Не делайте слайд слишком большим. В одном слайде разместите 2-3 факта или вывода – большее количество слушатели просто не запомнят. Если информации много, разделите ее на несколько слайдов.

**QQQQQ** Информационные технологии позволяют по-новому использовать на уроках музыки текстовую, звуковую, графическую и видеоинформацию и её источники – т.е. обогащают методические возможности урока музыки, придают ему современный уровень.

При разучивании песен на уроках музыки в школе, минусовки и плюсовки намного сильнее стимулируют у детей интерес к предмету, чем фортепианное сопровождение.

С помощью компьютера дети могут виртуально ходить по залам музеев (например, музей музыкальных инструментов), изучать творчество композиторов, изучать нотную грамоту. Педагог должен знать такие программы и уметь ими пользоваться.

 Изучая тему "Музыкальные инструменты" в контексте симфонической сказки "Петя и волк" С. Прокофьева, дети находят в мультимедийной энциклопедии историческую справку о происхождении флейты, звучании инструмента, его особенностях. Все энциклопедические статьи сопровождаются

видеозвукорядом. Таким образом, дети получают подтверждение полученной информации.

Выразительно и ярко проходят уроки по теме "Природа в музыке" (изобразительность музыки). При сравнительном анализе музыкальных произведений дети используют определения характера музыки. Использование учебных программ позволяет более глубоко изучать вопросы развития культуры разных народов на разных исторических этапах. Интерактивные экскурсии с использованием программы "Энциклопедия зарубежного классического искусства", "Шедевры музыки" знакомят детей с музыкальными инструментами древнего мира и помогают услышать их звучание, знакомят с историческим памятникам древнего мира и современного искусства. При изучении темы П.И. Чайковский. Творчество композитора. Слушание фрагментов из сюиты "Детский Альбом» ученики делятся на группы, получая задания. Учитель заранее готовит иллюстративный материал. Затем создаются слайды, использующиеся для ответа на поставленные учителем вопросы. Данный метод работы позволяет провести урок интересно и нестандартно закрепить полученные на уроке знания.

При работе над темой «Интонация» ребятам дается задание подготовить презентацию о любом исполнителе и стиле используя программу *Movie Maker*, создать видеоклип к одной из композиций. Работая над клипом учащимся необходимо проанализировать музыкальный материал и текст песни и подобрать подходящие в единой сюжетной линии зрительные образы (картинки, фотографии и т.д.).

**Виды проектов:**

**Игровые** – ролевые проекты, например, драматизация песен.

**Информативно-исследовательские проекты** – презентации («Виды русских народных песен», «Жизнь и

творчество композитора», «История одного музыкального инструмента» и др.).

**Сценарные проекты** - внеклассное мероприятие для школы или отдельного класса (подготовка и проведение концертов, смотров-конкурсов, фестивалей и т.д.).

**Творческие проекты** – создание видеоклипа в программе Movie Maker.

Информационные ресурсы сети Интернет достаточно широко используются по предмету "Музыка" это библиографическая информация, аудио видео фонд.

Здесь имеются ссылки на звукозаписывающие фирмы и магазины компакт-дисков, а также сетевые магазины компакт-дисков, позволяющие покупать самое необходимое прямо в Интернете. Можно послушать музыкальные произведения хорошего качества прямо из Интернета, найти ссылки на книжные и нотные издательства и библиотеки, информацию о музыке, композиторах исполнителях, музыковедах, а также на сетевые музыкальные конференции, конкурсы.

Рассмотрим некоторые примеры использования компьютерных технологий в обучение детей начальной школы музыке. Так, в 1-ом классе III четверти при прохождении темы "Что такое музыкальная речь?" или "Как говорит музыка?" можно использовать программнометодические средства музыкального редактора "Шарманщик", которые позволили разделить данную тему на два уровня:

 I уровень - общеобразовательный, включающий понятие нотного стана, высоты звука и его длительности, темпа;

II уровень - углублённый, который содержит знаки альтерации, паузы, ноты с точкой и др. Этот вариант предлагается учащимся с повышенным уровнем обученности.

Во 2-ом классе при прохождении тем II четверти "Интонация" и III четверти "Развитие музыки" развиваются творческие способности учащихся в плане сочинения

музыки, в основе которого лежит заданное учителем зерно интонации, имеющее развитие за счёт элементов музыкальной речи.

После объяснения теоретического материала учащимся можно предложить практическое задание по отработке определённых и необходимых при этом умений и навыков. Дети должны придти к выводу, что музыка - это организованная звуковая информация, которую можно записать последовательностью специальных символов.

#### **Музыкальные компьютерные средства**:

- музыкальные редакторы;
- энциклопедии;
- игровые программы;
- программы-тесты и викторины;
- комбинированные программы.

Соответственно приведенным группам рассмотрим компьютерные программы.

**1. Музыкальные редакторы** открывают школьникам возможности для экспериментирования с электронными звуками. Ученик может создать композицию, задавая систему выразительных средств музыки, используя программу музыкального редактора "Note Worthy Composer" (Великобритания).

**2. Энциклопедии.** Энциклопедия на CD **"Класическая музыка"** иллюстрирует учебный материал по творчеству 63 композиторов и имеет в своем арсенале 320 музыкальных произведений, многие из которых представлены на видео, в исполнении лучших музыкантов мира. Этот материал энциклопедии можно использовать на разных этапах изучения темы: "Композиторы разных стран мира", "Театр", "Музыкальные инструменты" и др. Энциклопедические компьютерные программы могут быть использованы на таких типах уроков:

- объяснение нового материала;
- формирование и усвоение умений и навыков;
- обобщающих;
- повторение и закрепление знаний.

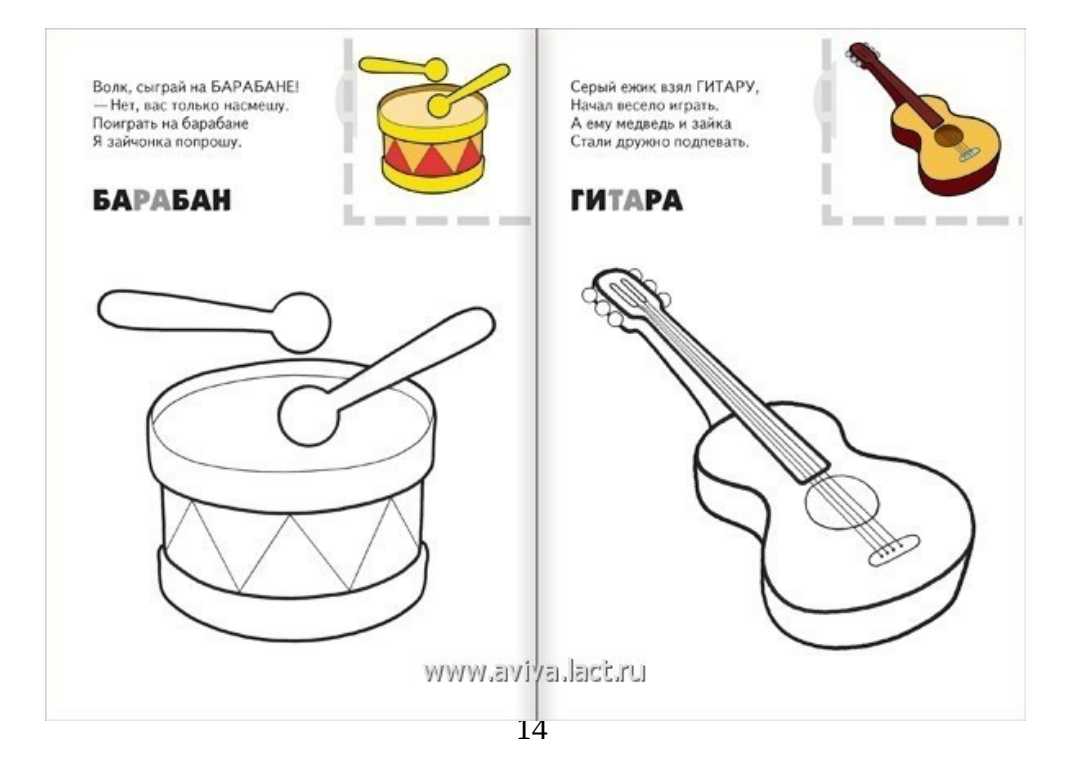

**3. Для учебного процесса особый интерес представляют игровые музыкальные программы.** Например, программа с игровыми элементами "**Cartoon Classics"** (классическая музыка из мультфильмов), которая предлагает ученикам с помощью героев мультфильмов и музыки, которая звучит, назвать мультфильм и автора музыки. Это - "Вальс цветов" П.И.Чайковского, "Венгерская Рапсодия" Ф.Листа, ария "Фигаро" В.А.Моцарта и др.

**4. Программы-тесты и викторины.** Программы этой группы разрабатываются с учетом конкретной цели и содержания урока. На наш взгляд, самой интересной для учеников 3-4х классов - **музыкальная игра "Щелкунчик",** в которой авторы предлагают ученикам спасти новогодние подарки от Мышиного короля. Для этого им понадобится не только мужество, но учебные знания и музыкальный слух. Если задача выполнена правильно, подарки отправляются на новогоднюю елку в качестве прекрасных танцев из балета "Щелкунчик": китайского, индийского, русского танца, танца цветов и др. **5. Комбинированные программы.** Программы этой группы объединяют возможности всех или нескольких групп программ. К этой группе можно отнести программу CD-ROM "Фредерик Шопен" и др. Особое внимание следует уделить программе, которая создана коллективом сотрудников Московской консерватории **CD-ROM** "**П.И.Чайковский. Жизнь и творчество"**: короткая энциклопедия, экскурсии в сопровождении голоса автора по такими разделами: жизнь в фотографиях, рояль в жизни П.Чайковского, мировая культура и П.Чайковский, доммузей в Клину, композитор и природа, русская усадьба; викторина, которая проверяет знания по трем направлениям: музыкальные произведения, биография композитора, угадай мелодию.

Приведем несколько примеров использования информационных ресурсов Интернет преподавателем музыки. Учитель может ознакомить детей с музыкальными инструментами из разных стран мира. Войдя в сеть Интернет, школьники выбирают любую Web-страницу, на которой есть музыкальная информация. Знакомство с музыкальным инструментом симфонического оркестра скрипкой **http://library.advanced.org/10400/html/ violin.html** 

Список многих оперных компаний, представленных в Интернете ( **http://www.metguild.org/links.htm** ), дает возможность детям ознакомиться с оперным искусством, наслаждаться выполнением произведений известными певцами оперной сцены, выучить репертуар театра. Так, на Web-сайтах Метрополитен оперы (Америка) ( **http://www.metopera.org** )) или театра Ла Скала (Италия) Teatro alla Scala( **http://www.lascala.milano.it** ) можно найти фотографии звезд оперы, копии фрагментов партитур, аудио-видеозаписи мастеров оперной сцены. В фойе музея познакомиться с уникальными экспонатами (например, пианино, на котором Джузеппе Верди брал первые уроки музыки), рассмотреть сцену за кулисами.

## *Методы обучения и формы предоставления*

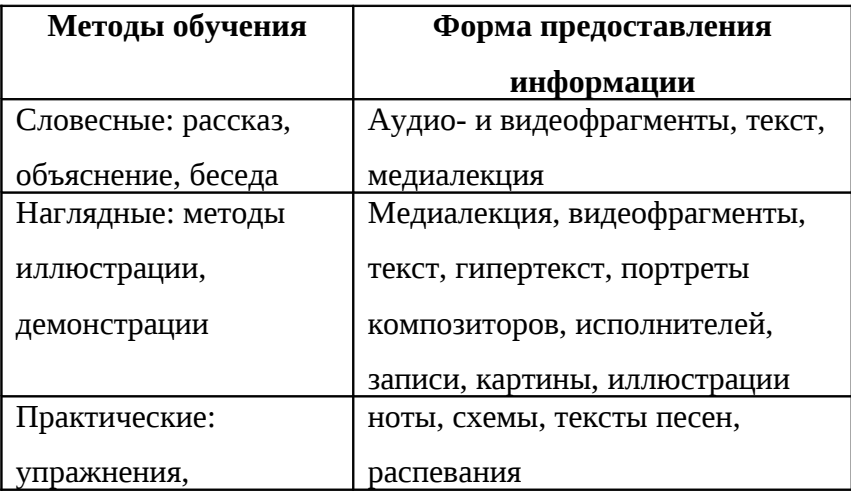

*информации*

# **Перечень и краткое описание технических (программных) средств, необходимых для проведения уроков музыки**

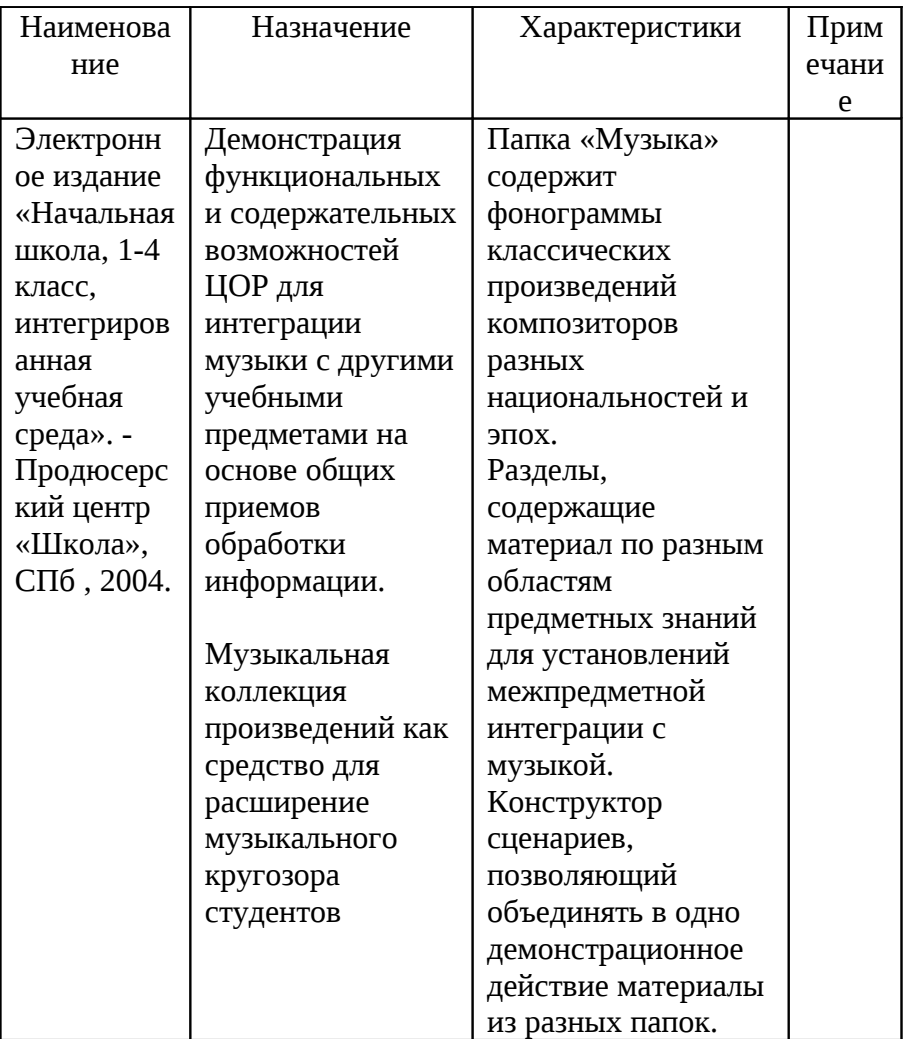

*Перечень сайтов, которые может использовать в профессиональной деятельности учитель начальных классов и учитель музыки*

1. http://edu.ru

*Федеральный портал «Российское образование»*

2. http://window.edu.ru/window/

*Единое окно доступа к образовательным ресурсам*

3. http://school.edu.ru

## *Российский общеобразовательный портал*

4. http://www.ug.ru

*Учительская газета*

Статьи текущего номера. Архив газеты. Материалы по итогам заседаний дискуссионного клуба «Учительской газеты».

5. http://nsc.lseptember.ru

*Газета «Начальная школа». Приложение к газете «1 сентября»*

6. [http :// pedsovet. org](http://pedsovet.org/)

## *Всероссийский интернет-педсовет*

Календарь мероприятий для учителей. Новости педагогики. Медиатека (статьи, программы, сценарии уроков). Форумы. Консультации и блоги участников.

7. [http :// festival. lseptember. ru / subjects /15/](http://festival.lseptember.ru/subjects/15/)

*Фестиваль педагогических идей «Открытый урок». Начальная школа*

Материалы фестивалей 2003-2008 годов. Более 150 статей и конспектов уроков (на момент публикации данного, издания).

8. http://www.it-n.ru

*Портал «Сеть творческих учителей»*

9. http://school-collection.edu.ru

## *Единая коллекция цифровых образовательных ресурсов*

Разнообразные цифровые образовательные ресурсы, методические материалы, тематические коллекции,

инструменты (программные средства) для поддержки учебной деятельности и организации учебного процесса.

10. http://www.zavuch.info

В разделе «Методичка» собрана большая коллекция конспектов уроков для учителей начальной школы.

11. [http :// algkool. blogspot. com](http://algkool.blogspot.com/)

Виртуальный клуб для учителей начальной школы. 12. http://vneklassa.narod.ru

Внеклассные мероприятия для начальной школы.

13.<http://standart.edu.ru/catalog.aspx?CatalogId=531>– сайт, на котором размещены примерные программы начального образования в соответствии с современными стандартами Российского образования.

14. [http://www.iskusstvo-info.ru](http://www.iskusstvo-info.ru/) – сайт журнала «Искусство».

## *Алгоритм быстрого поиска музыкальных материалов в ЭИ «Начальная школа»*

*Вариант первый*. Войти в медиатеку → содержание → папка «для любознательных» → вложенная папка «музыка» → объекты → выбрать → открыть. Далее ► все действия совершать уже на панели управления аудиоплейера (пуск; стоп; пауза; при прослушивании предусматривается возможность волевого перемещения указателя звука в нужный фрагмент пьесы).

*Вариант второй*. Войти в медиатеку → поиск → в строке ввода набрать клавиатурой «музыка» → ограничить поиск фильтром «среди звуков» → искать → в левом просмотровом окне выбрать желаемое произведение → открыть. Далее ► все действия совершать уже на панели управления аудиоплейера (пуск; стоп; пауза; при прослушивании предусматривается возможность волевого перемещения указателя звука в нужный фрагмент пьесы).

## **«Звуки музыки»**

Цель: Провести нестандартный урок — игру, показать взаимосвязь и возможности двух предметов информатики и музыки.

Задачи: Сделать урок разнообразным и интересным, научить ребят самостоятельно работать с нотной компьютерной тетрадью, с дисками и дискетами, развивать певческие умения и навыки — голос, слух, память, ритм, моторику, музыкально-ритмические движения, научиться подбирать музыкально-цветовую гамму, все это характерно для творческого процесса на уроке.

Оборудование: Компьютерный класс, электромузыкальный синтезатор YAMAHA — 340, диски CD-ROM «Музыкальный класс», дискеты, сигнальные карточки о выполнении работы, магнитная доска с темой и наглядными примерами, маркеры.

А сейчас музыка в цвете и картинках. Учащиеся слушают музыкальное произведение, которое называется «Арабеска». В соответствии с характером музыкального произведения выбирают картинку и соответствующий фон. Итак, занимаемся музыкой в картинках. Происходит опрос детей об их выборе.

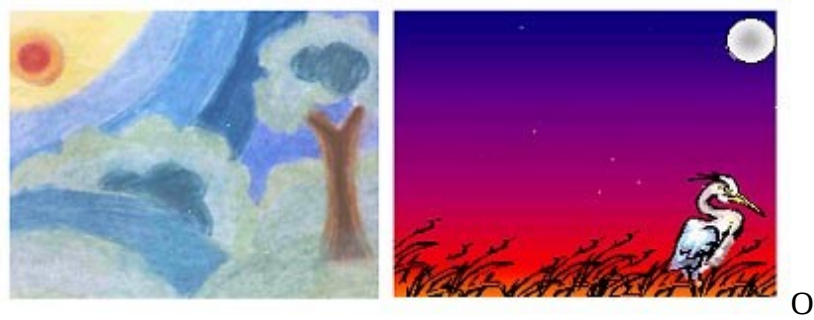

завершении выполнения задания ребята поднимают сигнальные карточки

Команда выключить компьютеры.

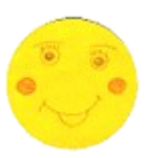

Исполнение песни под электромузыкальный синтезатор песни Б. Савельева «Танцуйте сидя». Поют и выполняют танцевальные движения.

Проведение игры по методике Е.И. Юдиной «Музыкальный ёжик» (игра на внимание, дети имитируют игру на барабане, в соответствии с ритмом хлопают в ладоши).

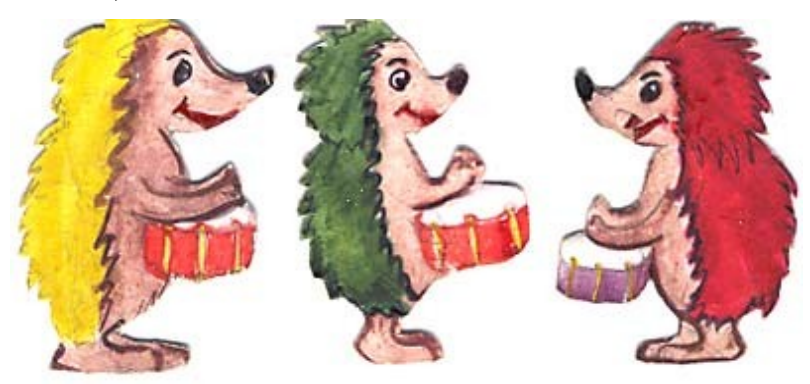

Музыкальный ежик.

Не приходилось ли тебе встречать музыкальных ёжиков? Например, таких, которые играют на барабанах? А вот молдавскому поэту Георгию Виеру, представь себе, приходилось!

Прочитай, как он это описал:

С барабаном ходит ёжик. Бум-бум-бум.

Целый день играет ёжик: Бум-бум-бум.

С барабаном за плечами... Бум-бум-бум.

Ёжик в сад забрёл случайно. Бум-бум-бум. Очень яблоки любил он. Бум-бум-бум. Барабан в саду забыл он. Бум-бум-бум. Ночью яблоки срывались: Бум-бум-бум. И удары раздавались: Бум-бум-бум. Ой, как зайчики струхнули. Бум-бум-бума. Глаз до зорьки не сомкнули. Бум-бум-бум. Забавное стихотворение, не правда ли? Сейчас мы устроим интересную игру. Скажи, какие слова всё время повторялись в стихах, через строчку? Сколько ударов барана изображают эти слова?

Достань свой игрушечный барабан, возьми в обе руки палочки.

Проверь себя: кисти рук должны быть мягкими, палочки в руках должны лежать удобно, ненапряженно.

Вверх – вниз.

Скажи, чем отличаются эти линии?

Если вести пальцем по первой из них, палец движется все время на одной высоте, горизонтально. Если же вести пальцем по другой, палец поднимается снизу вверх, а затем опускается сверху вниз. Такой же путь должен проделать и твой голос. Ведя пальцем по первой линии, тяни гласную «О-О-О» на одной высоте без повышения и понижения до конца линии.

Игрой «Слушай бубен» завершаем урок. Один удар бубна — три притопа, два удара — три прихлопа, три — «неваляшки», четыре — волны, пять - встаём. Эту игру мы сочинили для развития памяти, внимания и ритма.

Звучит музыка в стиле Кантри, партия соло 2,басовая партия 2,ритмическая партия 3,специальные эффекты 4 (с диска CD-ROM «Музыкальный класс»).

13. Обобщение и подведение итога урока, и выставление оценок.

[1](#page-22-0)4. Урок окончен. До свидания<sup>1</sup>.

## *Оборудование:*

<span id="page-22-0"></span>Магнитная доска, маркеры.

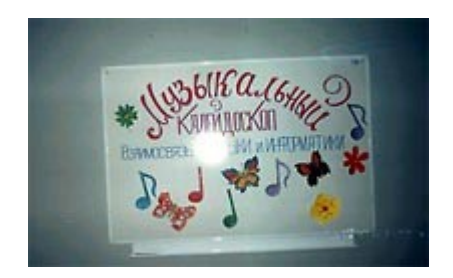

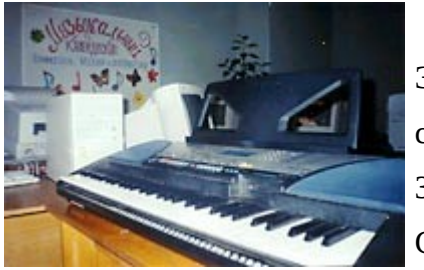

Электромузыкальный синтезатор – «YAMAHA – 340» диск CD-ROM «Музыкальный

класс», дискеты, сигнальные карточки, музыкальнографические карточки, бубен, сборники песен.

Компьютерный класс.

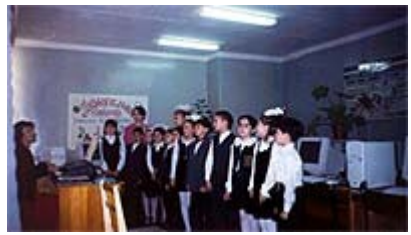

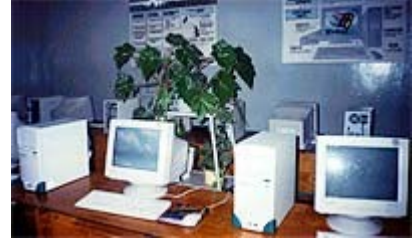

*Работа над вокальнохоровыми навыками*.

Распевания:

- а) «Звонче, звонче пойте»
- б) «Всем, всем, всем Добрый день!»
- в) «Карусели» исполнение вокализа

*Цвет и музыка.* 

Слушают музыкальные произведение «Арабеска».

В соответствии с характером этого произведения выбирают

фон и картинку. «Музыка в картинках».

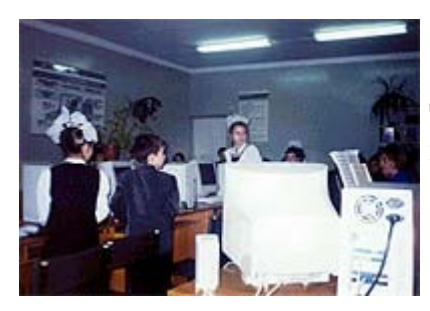

Дети отвечают на вопросы поставленного задания.

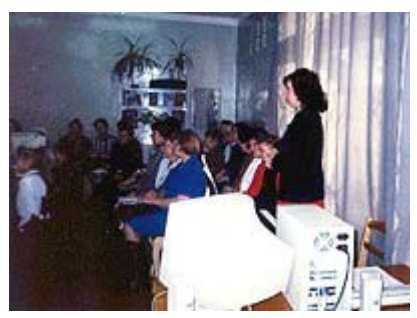

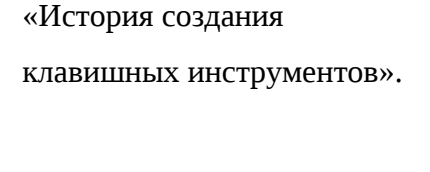

Звучит музыка, на экранах

компьютеров репродукции

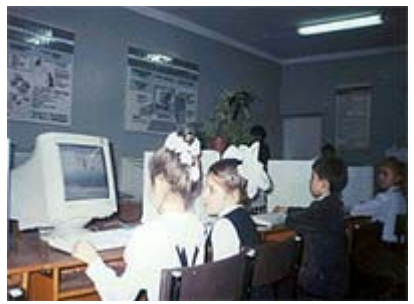

Исполнение песни А. Журбина «Самое интересное».

Работаем с компьютерными нотными тетрадями, сочиняем мелодию из нот I октавы, строим музыкальные графики.

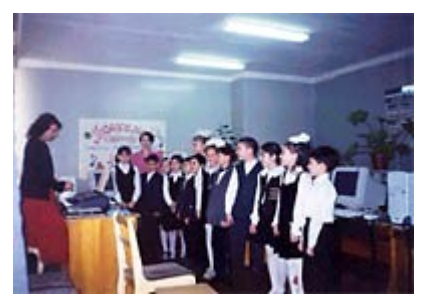

## **Список литературы**

1. Бергер Н.А. Современная концепция и методика обучения музыке (серия «Модернизация общего образования»). – СПб.: КАРО. 2004. – 368 с.

- 1. Брыксина О.Ф., Овчинникова О.А. Среда Microsoft PowerPoint как инструментальное средство педагога. – Самара: СИПКРО, 2004. – 202 с.
- 2. Волков И. П. Учим творчеству. М., 1988.
- 3. Зимина, А.Н. Основы музыкального воспитания и развития детей младшего возраста. М.: «Владос», 2000г.
- 4. Кадобнова И., Усачева В. Школяр Л. Шестилетние дети и музыка. // «Воспитание музыкой». Сост. Т.Е.Вендрова, И.В.Пигарева. М.: «Просвещение», 1991г.
- 5. Коджаспирова Г.М., Петров К.В. Технические средства обучения и методика их использования. – М.: Центр «Академия», 2001. – 90 с.
- 6. Морозова, С.Н. Главное пробудить интерес // Музыка в школе / Н. Морозова. – М.: Просвещение,  $1983. - N<sub>0</sub>3.$
- 7. Полозов С.П. Обучающие компьютерные технологии и музыкальное образование. – Саратов: Изд-во Сарат. Ун-та, 2002. – 208 с.
- 8. Программно-методические материалы. Музыка. Начальная школа /Сост. Е.О. Яременко. – М.: Дрофа, 2001. – 288с.
- 9. Рачина, Б.С. Путешествие в страну музыки. С.- П., 1997
- 10. Рекомендации по использованию компьютеров в начальной школе – методическое письмо Министерства образования Российской Федерации от 28.03.2002 г. № 199/13
- 11. Электронный ресурс: [www.5ka.ru/62/13362/1.html]
- 12. Электронный ресурс: [www.bestreferat.ru/referatcategory-26.html]

### **Содержание:**

- 1. Классификация аудиовизуальных средств обучения в начальной школе………………………….. ………………...3
- 2. Памятка для учителя…………………………..……….....4
- 3. Методика применения аудиовизуальных средств обучения на уроках музыки в начальной школе…………..5

4. Рекомендации для учителя при использования презентаций на уроке……………………...…………..…….7 *5.* Музыкальные компьютерные средства………..…..12 6. Перечень сайтов, которые может использовать в профессиональной деятельности учитель начальных

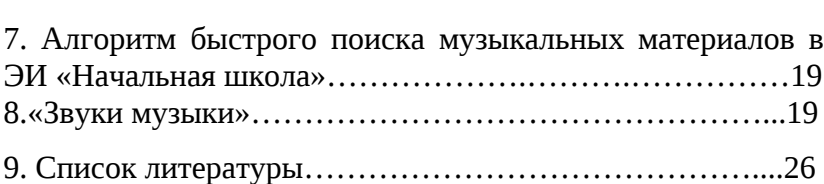

классов и учитель музыки…………….……………………17

Подписано в печать 7.06.2012. Формат 60х84 1/16. Тираж 50.

Отпечатано с готового оригинала-макета в издательстве «Игма-пресс» г. Казань, ул. Московская, 31. Тел. 526-03-69